муниципальное общеобразовательное учреждение «Основная школа № 3» имени Сергея Сниткина г. Переславля-Залесского Ярославской области

> УТВЕРЖДАЮ директор МОУ ОШ № 3 **OF USE AN ORIGINAL SERVICE CONSUMERS AN ALL PROMINED SCHOOL AND TO A VECTOR AND A VECTOR AND A VECTOR AND A VECTOR AND A VECTOR AND A VECTOR AND A VECTOR AND A VECTOR AND A VECTOR AND A VECTOR AND A VECTOR AND A VECTOR AN** "", СНИТКИНА"", G= Жанна Орьевна, SN=Р THE GROUND MARKET CO. CONFIDENTIAL ОБЩЕОБРАЗОВАТЕЛЬНОЕ УЧРЕДДЕНИЕ ""ОСНОВНАЯ ШКОЛА № 3 ИМЕНИ СЕРГЕЕ Основание: Я являюсь автором этого документа Местоположение: место подписания МУНИЦИПАЛЬНОЕ ЬНОЕ УЧРЕЖДЕНИЕ "<u>ОСНОВНАЯ Ш</u>КОЛА № 3 ИМЕНИ СЕРГЕЯ СНИТКИНА"

Приказ от 23.08.2022 г. № 84

# **Дополнительная общеобразовательная общеразвивающая программа «Компьютерная грамотность»**

Направленность: техническая Возраст обучающихся: 8-12 лет Срок реализации: 4 месяца.

> Составитель: Власов Алексей Сергеевич

городской округ город Переславль-Залесский г. Переславль-Залесский

2022

#### **ПОЯСНИТЕЛЬНАЯ ЗАПИСКА**

Программа «Компьютерная грамотность» разработана на основании следующих нормативных документов:

Федеральный уровень

1.Федеральный закон от 29 декабря 2012 г. № 273-ФЗ «Об образовании в Российской Федерации».

2. Указ Президента Российской Федерации от 7 мая 2018 г. № 204 «О национальных целях и стратегических задачах развития Российской Федерации на период до 2024 года».

3. Указ Президента Российской Федерации от 29 мая 2017 г. № 240 «Об объявлении в Российской Федерации Десятилетиядетства».

4. Распоряжение Правительства Российской Федерации от 6 июля 2018 г. N 1375, об утверждении Плана основных мероприятий до 2020 года, проводимых в рамках Десятилетия детства.

5. План основных мероприятий до 2020 года, проводимых в рамках Десятилетия детства, утвержденный распоряжением Правительства РФ от 6 июля 2018 г. № 1375-р.

6. Приказ Министерства просвещения Российской Федерации от 09 ноября 2018 N 196 «Об утверждении Порядка организации и осуществления образовательной деятельности по дополнительным общеобразовательным программам».

7. Приказ Рособрнадзора от 29 мая 2014 г. № 785 (в ред. от 27.11.2017) «Об утверждении требований к структуре официального сайта образовательной организации в информационно-телекоммуникационной сети «Интернет» и формату представления на нем информации».

8. Приказ Mинздравсоцразвития России от 26 августа 2010 г. N 761н "Об утверждении Единого квалификационного справочника должностей руководителей, специалистов и служащих, раздел «Квалификационные характеристики должностей работников образования».

9. Приказ Министерства труда и социальной защиты Российской Федерации от 5 мая 2018 г. N 298 н «Об утверждении профессионального стандарта "Педагог дополнительного образования детей и взрослых».

10. Стратегия инновационного развития Российской Федерации на период до 2020 года, утвержденная Распоряжением Правительства Российской Федерации от 8 декабря 2011 г. № 2227-р.

11. Федеральная целевая программа развития образования на 2016–2020 годы, утвержденная Постановлением Правительства Российской Федерации от 23 мая 2015 г. № 497.

12. Концепция развития дополнительного образования детей, утвержденная Распоряжением Правительства Российской Федерации от 4 сентября 2014 г. №1726-р.

13. Стратегия развития воспитания в Российской Федерации на период до 2025 года, утвержденная Распоряжением Правительства Российской Федерации от 29 мая 2015 г. № 996-р.

14. Концепция общенациональной системы выявления и развития молодых талантов на 2015-2020 годы (утверждена Президентом Российской Федерации 3 апреля 2012 г. № Пр-827) и комплекс мер по ее реализации (утвержден Правительством Российской Федерации 27 мая 2015 г. № 3274пП8).

15. Государственная программа Российской Федерации «Развитие образования», утвержденной Постановлением Правительства Российской Федерации от 26 декабря 2017 года № 1642.

16. Национальный проект «Образование», утвержденный на заседании президиума Совета при Президенте Российской Федерации по стратегическому развитию и национальным проектам (протокол от 24 декабря 2018 г. №16).

17. Федеральный проект «Успех каждого ребенка», утвержденный президиумом Совета при Президенте Российской Федерации по стратегическому развитию и национальным проектам (протокол от 3 сентября 2018 года № 10).

18. План мероприятий по реализации федерального проекта "Учитель будущего", приложением № 1 протокола заседания проектного комитета по национальному проекту "Образование" от 07 декабря 2018 г. № 3.

19. Постановление Главного государственного санитарного врача РФ от 28 сентября 2020 г. N 28 "Об утверждении Санитарных правил 2.4.3648-20 "Санитарноэпидемиологические требования к организациям воспитания и обучения, отдыха и оздоровления детей и молодежи".

20. Методические рекомендации [Минпросвещения](http://iro.yar.ru/fileadmin/iro/rmc-dop/2020/260320-MinprosveshchenijaRF-Metodrekom.pdf) РФ по реализации образовательных программ начального общего, основного общего, среднего общего образования, образовательных программ среднего профессионального образования и дополнительных общеобразовательных программ с применением электронного обучения и дистанционных образовательных технологий

21. Приказ Министерства образования и науки РФ от 23 августа 2017 г. N 816 "Об утверждении Порядка применения организациями, осуществляющими образовательную деятельность, электронного обучения, дистанционных образовательных технологий при реализации образовательных программ"

22. Приказ Минпросвещения России от 03.09.2019 N 467 "Об утверждении Целевой модели развития региональных систем дополнительного образования детей" (Зарегистрировано в Минюсте России 06.12.2019 N56722)

23. ПИСЬМО МИНОБРНАУКИ РФ от 11 декабря 2006 г. N 06-1844 О ПРИМЕРНЫХ ТРЕБОВАНИЯХ К ПРОГРАММАМ ДОПОЛНИТЕЛЬНОГО ОБРАЗОВАНИЯ ДЕТЕЙ

24. Письмо Минобрнауки России № 09-3242 от 18.11.2015 «О направлении информации» (вместе с «Методическими рекомендациями по проектированию дополнительных общеразвивающих программ (включая разноуровневыепрограммы)»

Региональный уровень

25. [Постановление Правительства Ярославской области от 06.04.2018 №235-п](http://iro.yar.ru/fileadmin/iro/RMCentr/Post-ie_PYaO_2018-04-069_235_g.pdf) О создании регионального модельного центра дополнительного образования детей

26. [Постановление](http://iro.yar.ru/fileadmin/iro/RMCentr/Koncepcija-i-Postanovlenie-o-PFDO-527-p.pdf) правительства № 527-п 17.07.2018 Концепция персонифицированного дополнительного образования детей в Ярославской области

27. Приказ [департамента](http://iro.yar.ru/fileadmin/iro/rmc-dop/2020/prikaz-271219-47-np.pdf) образования ЯО от 27.12.2019 №47-нп Правила персонифицированного финансированияДОД

28. Методические рекомендации по реализации дополнительных общеобразовательных программ с применением электронного обучения и дистанционных образовательных технологий

29. Устав МОУ «Основная школа №3 имени Сергея Сниткина»

30. Основная общеобразовательная программа МОУ «Основная школа №3 имени Сергея Сниткина»

#### **Актуальность программы**

Актуальность предлагаемой программы определяется запросом со стороны детей и их родителей на знание компьютерных технологий, занимающих лидирующее положение на рынке труда. Для подготовки детей к жизни в современном, информационном обществе в первую очередь необходимо развивать логическое мышление, способность к анализу и синтезу. Умение для любой предметной области выделить систему понятий, представить их в виде совокупности значимых признаков, описать алгоритмы типичных действий улучшает ориентацию человека в этой предметной области и свидетельствует о его развитом логическом мышлении.

**Направленность дополнительной общеразвивающей программы** «Компьютерная грамотность» — техническая.

**Цель программы:** приобретение навыков работы с информацией, втом числе в текстовом, табличном виде, в виде диаграмм, презентаций и пр.

#### **Задачи программы:**

*Обучающие:*

−обучить теоретическим основам работы на компьютере;

−познакомить с названиями составных частей компьютера (монитор, клавиатура, мышь,

системный блок и пр.);

- −обучить алгоритму работы с текстовым редактором;
- −обучить создавать презентации;
- −получить первичное представление о понятии информации, о формах её представления (числовая, текстовая, графическая, табличная);
- −научиться различать информацию в зависимости от способа организации информации (таблица, ряд, столбец, список, неупорядоченное множество).

## *Развивающие:*

−развивать навыки решения логических задач;

−формирование умения применять теоретические знания на практике;

−содействовать развитию памяти, внимания, наблюдательности;

−развивать абстрактное и логическое мышление.

## *Воспитательные:*

−воспитывать аккуратность, трудолюбие;

−содействовать формированию целеустремлённости, усидчивости;

−профилактика асоциального поведения.

**Возраст обучающихся**, на который рассчитана данная образовательная программа: 8-12 лет. **Форма реализации программы:** групповое учебно-тренировочное занятие с организацией индивидуальных форм работы внутри группы, в парах.

## **Особенности комплектования групп**

При комплектовании групп учитываются возрастные особенности детей: младшая группа 8-10 лет, старшая группа 11 – 12 лет. Комплектование в группу детей одного возраста позволит руководителю построить занятие соответственно с их психологическими особенностями, определить методику проведения занятий, правильно запланировать время для теоретических занятий и практических работ. Допускается дополнительный набор обучающихся в течение учебного курса на основании результатов тестирования и собеседования. Наполняемость групп от 7— 20 человек.

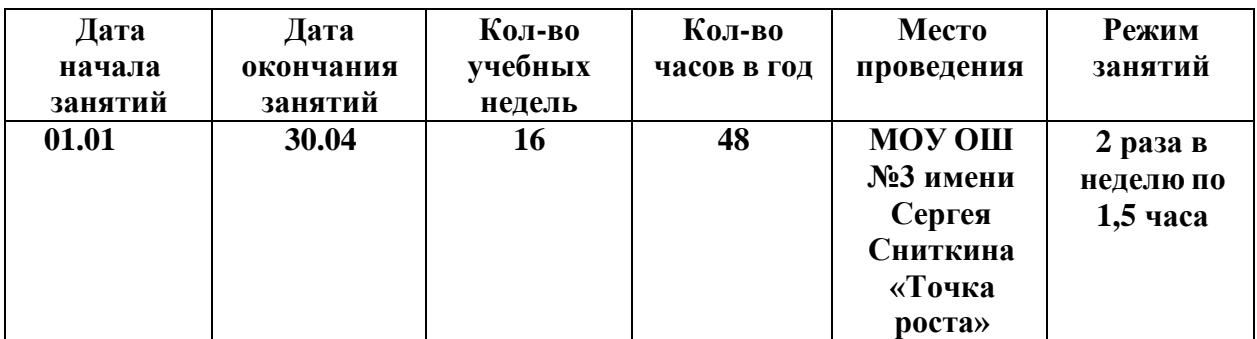

## **КАЛЕНДАРНЫЙ УЧЕБНЫЙ ГРАФИК**

# **УЧЕБНЫЙ ПЛАН**

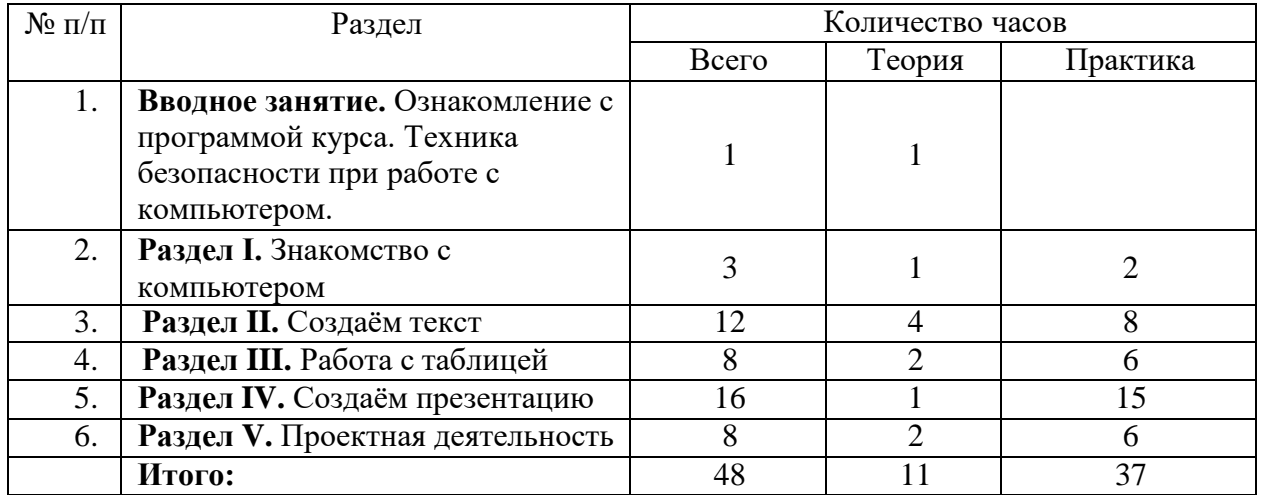

## **УЧЕБНО-ТЕМАТИЧЕСКОЕ ПЛАНИРОВАНИЕ**

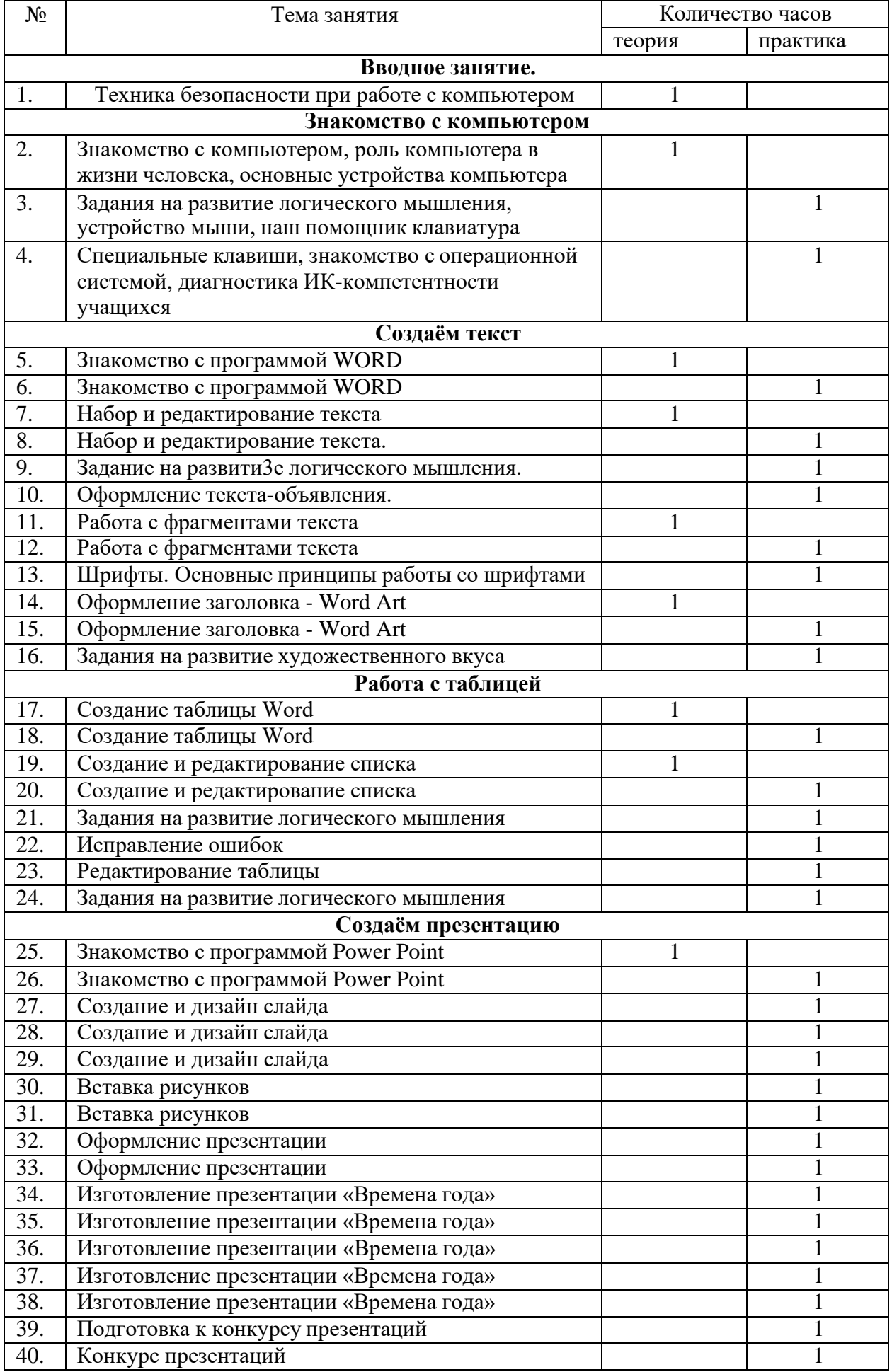

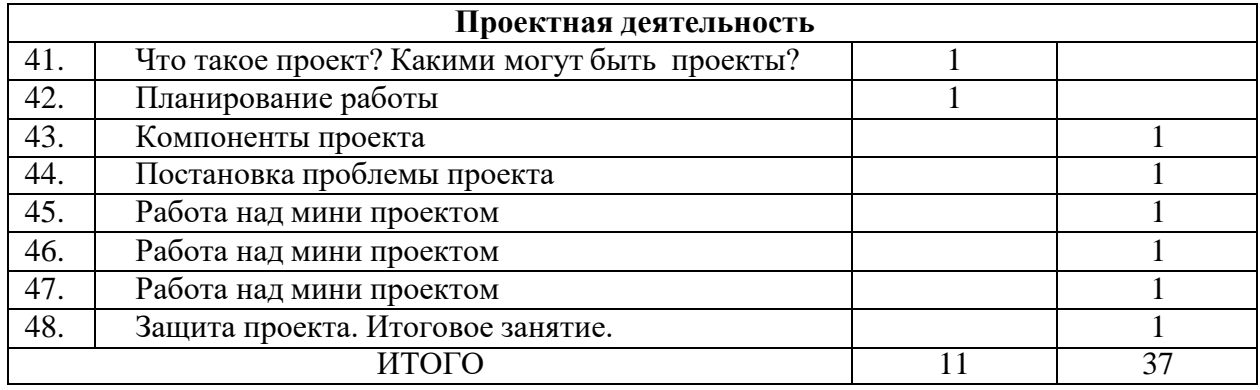

## **СОДЕРЖАНИЕ ПРОГРАММЫ**

**Введение.** Правила техники безопасности при работе с компьютером. Ознакомление с программой курса.

#### **Раздел I. Знакомство с компьютером.**

Первичное ознакомление с компьютером и рабочим местом пользователя. Объяснение темы: « Роль компьютера в жизни человека». Познакомить обучающихся с правилами работы на компьютере, с названиями составных частей компьютера (монитор, клавиатура, мышь, системный блок и пр.). Основные устройства компьютера, их взаимодействия. Запуск и выключение основных устройств компьютера. Устройство мыши. Знакомство с клавиатурой, обозначение клавиш и их назначение. Назначение специальных клавиш.

Знакомство с операционной системой. Диагностика компьютерной компетенции учащихся. Решение логических задач.

**Основные понятия:** системный блок, монитор, принтер, сканер, МФУ, компьютерная мышь, клавиатура.

## **Практическая работа.**

Освоение навыков работы на клавиатуре.

#### **Раздел II. Создаём текст.**

Знакомство с программой WORD. Запуск программы WORD. Набор и редактирование текста. Работа с фрагментами текста. Основные принципы работы со шрифтами.

**Основные понятия:** программа WORD, окно программы, элементы окна, программы документа. Способы оформление заголовка - Word Art.

## **Практическая работа.**

Создание и сохранение документа. Сохранение документа под другим именем. Решение заданий на развитие логического мышления. Набор и редактирование текста. Оформление текста – объявления. Работа с фрагментами текста. Оформление заголовка - Word Art. Задания на развитие художественного вкуса.

#### **Раздел III. Работа с таблицей.**

Объяснение темы «Создание таблицы Word». В программе Microsoft Word можно не только напечатать текст, но и сделать таблицу. Она вставляется в текст при помощи определённых кнопок, о которых мы будем говорить. Вы можете выбрать для своей таблицы нужно количество строк и столбцов, редактировать её как-угодно – расширять, сужать, объединять ячейки, удалять, печатать внутри текст и многое другое.

Создание и редактирование списка. Создание и редактирование расписания школьных уроков. Задания на развитие логического мышления. Исправление ошибок. Редактирование таблицы. Задания на развитие логического мышления.

**Основные понятия:** программа WORD, «Вставка», «Таблица», строки и столбцы, Enter, мигающий курсор, Backspace, «Вставить таблицу...»

**Практическая работа.**

Усвоение действий с эталонами по выделению искомых свойств вещей и построение их моделей. Создание таблицы с заданным количеством строк и столбцов. Создание таблицы «Мой режим дня».

#### **Раздел IV. Создаём презентацию.**

Компьютерные презентации применяются при выступлениях на конференциях и совещаниях для создания докладов обучающихся. Презентация– наглядное представление, дополнение доклада, выступления на уроке, внеклассном мероприятии, научнопрактической конференции. Программа PowerPoint является средством подготовки электронных презентаций,состоящих из набора красочных слайдов.

С помощью этой программы можно подготовить любое выступление и провести его на высоком уровне с использованием современных технологий демонстрации.

Знакомство с программой Power Point. Создание и дизайн слайда. Вставка рисунка. Оформление презентации.

**Основные понятия:** программа Power Point, слайд, дизайн, цвет, шрифты, эффекты и стили фона.

## **Практическая работа.**

Создание презентации «Времена года». Подготовка к конкурсу презентаций.

#### **Раздел V. Мой проект.**

Объяснение темы «Что такое проект». Какие могут быть проекты. Планирование работы по созданию проекта. Компоненты проекта: проблема, цель и задачи проекта, план действий по достижению цели. Действия обеспечивающие реализацию проекта. Результаты реализации проекта. Работа над индивидуальным мини проектом. Защита проекта.

**Основные понятия:** проект, актуальность, проблема, цель, задачи, план, индивидуальный проект, групповой проект.

#### **Практическая работа.**

Создание проекта**.** Защита проектов «Путешествие в мир презентаций».

## **ПЛАНИРУЕМЫЕ РЕЗУЛЬТАТЫ**

- − будут знать теоретические основы работы на компьютере;
- − будут знать названия составных частей компьютера (монитор, клавиатура, мышь, системный блок и пр.);
- − в ходе изучения программы обучающиеся усовершенствуют опыт проектной деятельности и навыки работы с информацией, в том числе в текстовом, табличном виде, в виде диаграмм, презентаций ипр.
- − овладеют алгоритмом работы с текстовым редактором;
- − будут создавать презентации;
- − получат первичные представления о понятии информации, о формах её представления (числовая, текстовая, графическая, табличная);
- − будут уметь различать информацию в зависимости от способа организацииинформации (таблица, ряд, столбец, список, неупорядоченноемножество);
- − целенаправленно искать и использовать информационные ресурсы, необходимые для решения учебных и практических задач с помощью средств ИКТ.
- − выбирать, строить и использовать адекватную информационную модель для передачи своих мыслей средствами естественных и формальных языков в соответствии с условиями коммуникации;
- − использовать компьютерные технологии (включая выбор адекватных задаче инструментальных программно-аппаратных средств и сервисов) для решения

информационных и коммуникационных учебных задач, в том числе: вычисление, написание писем, сочинений, докладов, рефератов, создание презентаций и др.;

- разовьют навыки решения логических задач;
- сформируют умения применять теоретические знания на практике;
- − разовьют память, внимание, наблюдательность;
- − разовьют абстрактное и логическоемышление.

## **УСЛОВИЯ РЕАЛИЗАЦИИ ПРОГРАММЫ.**

Реализацию дополнительной общеобразовательной общеразвивающей программы "Компьютерная грамотность" осуществляет учитель информатики МОУ "Основная школа № 3 имени Сергея Сниткина", имеющий необходимую профессиональнопедагогическую квалификацию, с о ответствующую требованиям тарифноквалификационной характеристики по должности «Учитель» и полученной специальности, подтвержденную документами об образовании.

Основной учебной базой для проведения занятий являются кабинеты «ТОЧКИ РОСТА» МОУ «Основной школы №3 имени Сергея Сниткина» и следующее оборудование:

- ✓ 20 компьютеров;
- ✓ видеопроектор;
- ✓ персональное рабочее место для каждого обучающегося;
- $\checkmark$  локальная сеть класса Ethernet с сервером;
- ✓ персональный компьютер для педагога.

#### *Методическое обеспечение*

- ✓ презентации и видеоролики по основнымтемам;
- ✓ дидактический материал с заданиями на развитие логического мышления.

## **КОНТРОЛЬНО-ИЗМЕРИТЕЛЬНЫЕ МАТЕРИАЛЫ**

Для успешной реализации программы проводится систематическое отслеживание результатов деятельности обучающихся.

Мониторинг проводится периодически, используются следующие виды контроля:

- начальный мониторинг февраль
- − итоговый контроль май

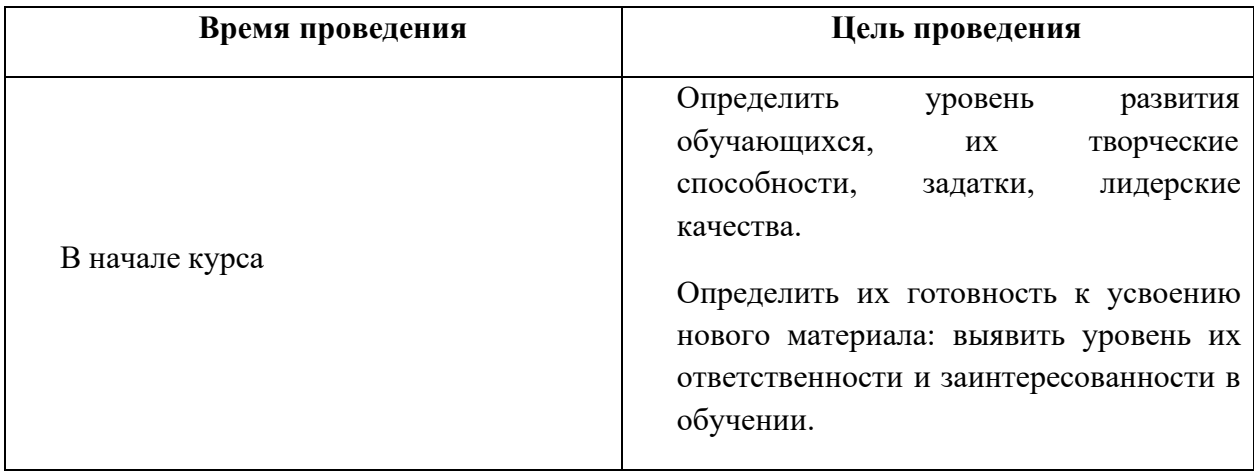

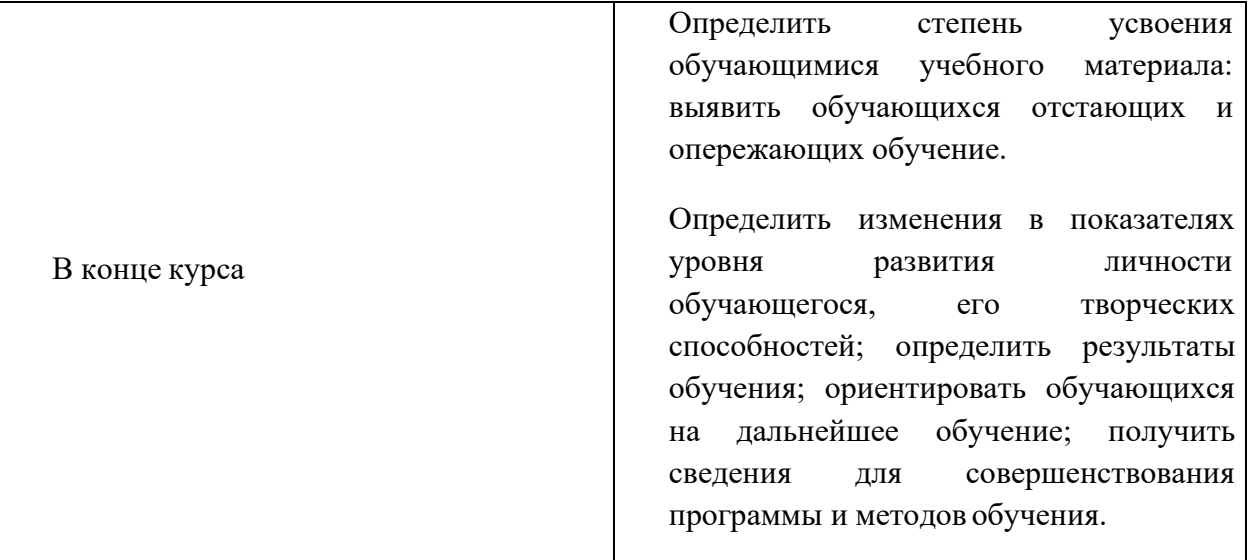

# **Критерии и показатели контрольно-измерительных результатов**

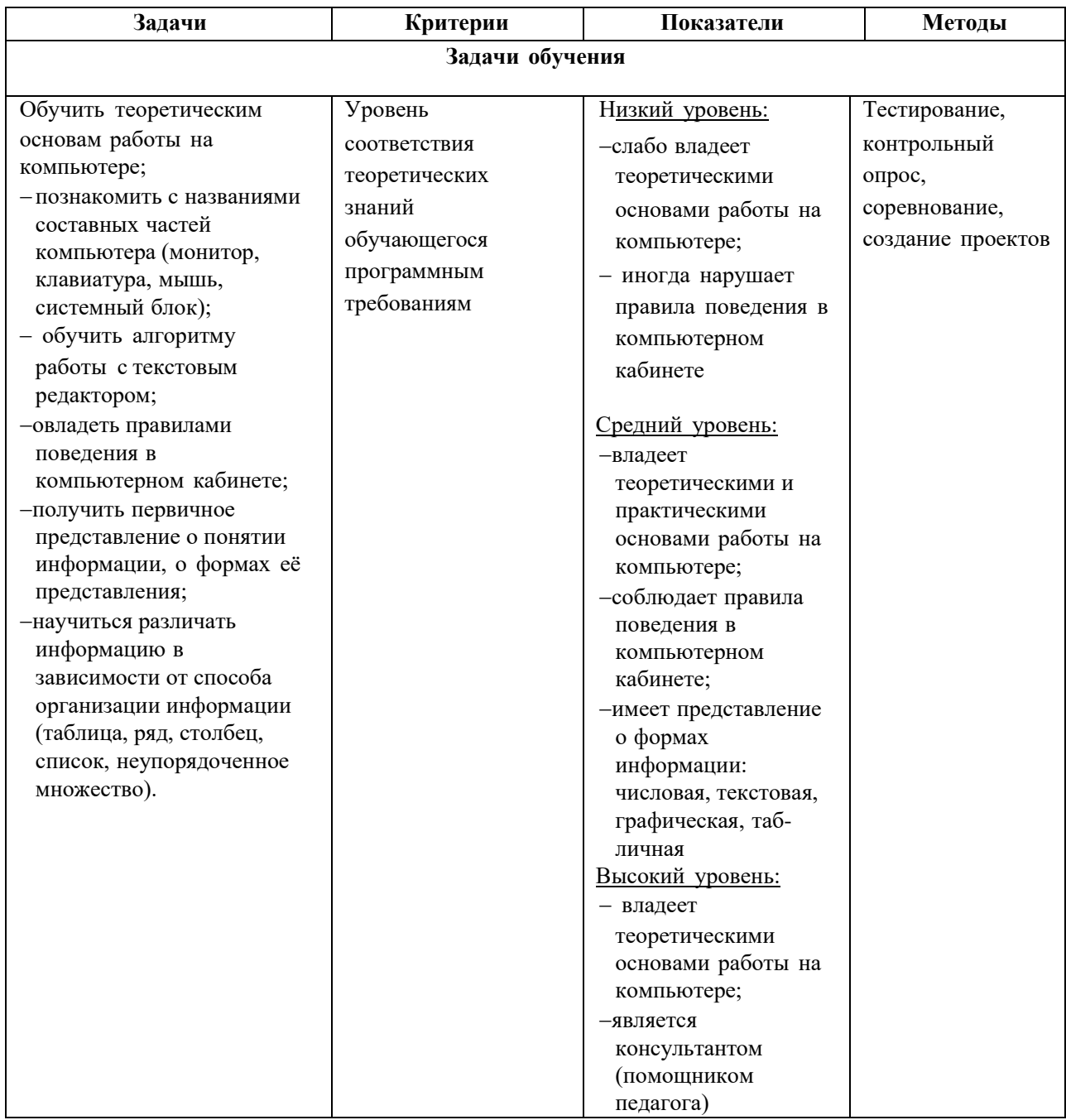

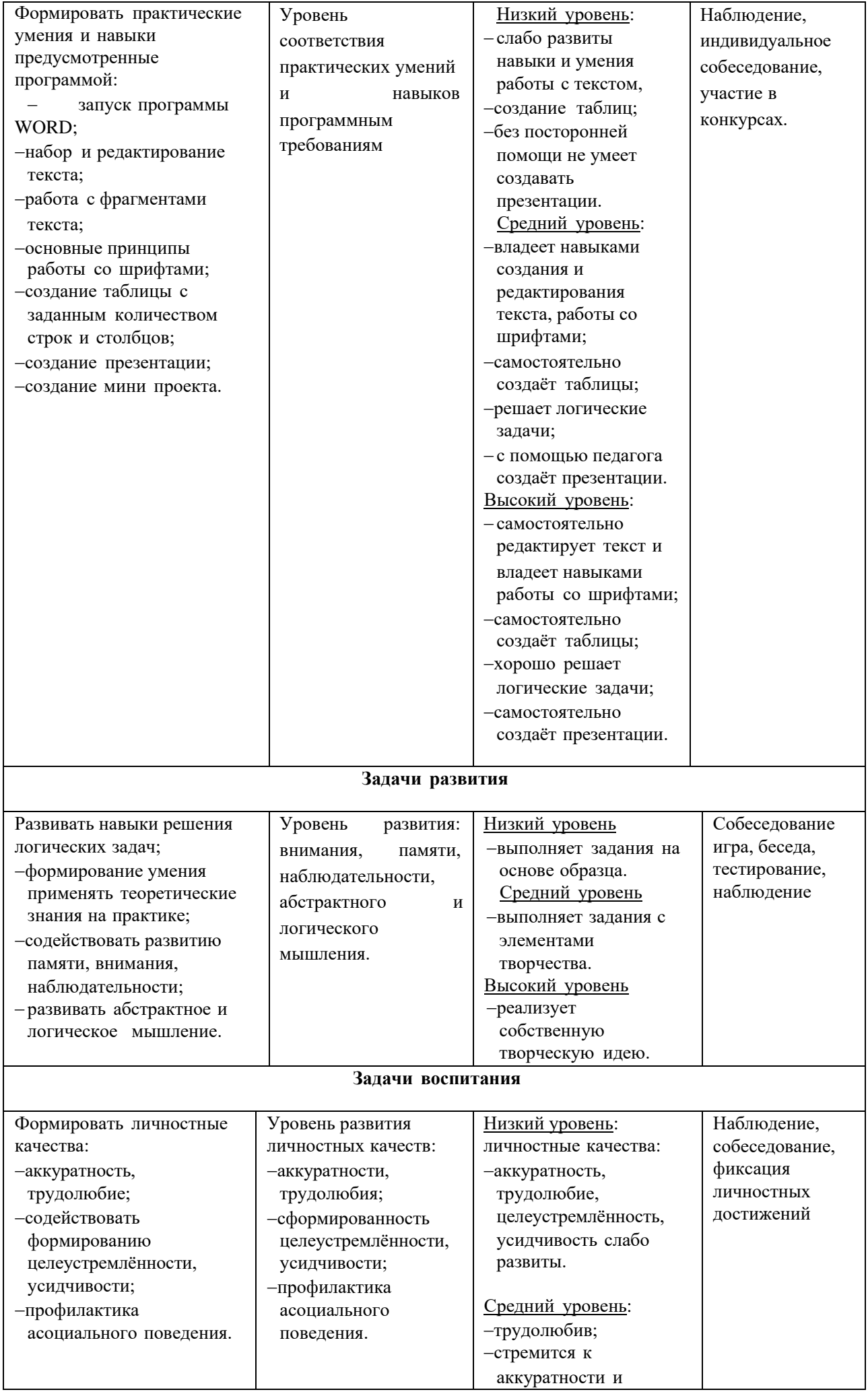

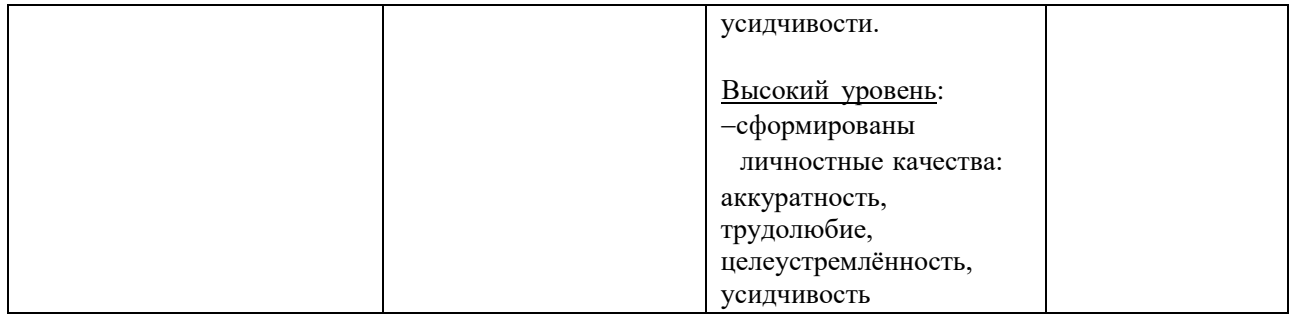

## **СПИСОК ЛИТЕРАТУРЫ**

1. Агеева, И. Д. Занимательные материалы по информатике и математике [Текст]: Методическое пособие/ И. Д Агеева.– М.: ТЦ Сфера, 2006. – 240 с. (Игровые методы обучения).

2. Бородин, М. Н. Программы для общеобразовательных учреждений [Текст]: Информатика. 2-11 классы / Составитель М. Н. Бородин. – 4-е изд. – М.: БИНОМ. Лаборатория знаний, 2007. – 448 с.

3. Залогова Л.А. Компьютерная графика [Текст]: Элективный курс: Практикум/Л.А.Залогова. – М.: БИНОМ. Лаборатория знаний, 2005. – 245 с., 16 с. Ил.: ил.Гринберг А.Д., Гринберг С. Цифровые изображения. — Минск, ООО Попурри, 1997.

4. Кларк Т.М. Фильтры для PhotoShop [Текст]: Спецэффекты и дизайн/ Т.М. Кларк — М.; СПб.; Киев: ДИАЛЕКТИКА, 1999.

5. Коненкина Г. Кроссворды, ребусы, головоломки [Текст]: Книга игр для детей /сост. Г. Коненкина. – М.: Астрель,2003. – 192 с.

6. Ковалько В. И. Здоровьесберегающие технологии: школьник и компьютер: 1-4 классы [Текст]/В. И. Ковалько. – М.: ВАКО, 2007. – 304с.

7. Кравцов С. С., Ягодина, Л. А. Компьютерные игровые программы как средство стабилизации эмоционального состояния дошкольников [Текст]/С. С. Кравцов, Л. А. Ягодина//Информатика. – 2006. - №12.

8. Леонов В.П. Персональный компьютер [Текст]: Карманный справочник/ В.П.Лнъеонов. – М.: ОЛМА-ПРЕСС, 2004. – 928 с

## **Правила поведения и техника безопасности в компьютерном кабинете**

## *Требования безопасности перед началом работы:*

1. Запрещено входить в кабинет в верхней одежде, головных уборах, с громоздкими предметами и едой

2. Запрещено входить в кабинет в грязной обуви без сменнойобуви

3. Запрещается шуметь, громко разговаривать и отвлекать другихучащихся

4. Запрещено бегать и прыгать, самовольно передвигаться по кабинету

5. Перед началом занятий все личные мобильные устройства учащихся (телефон, плеер и

т.п.) должны быть выключены

6. Разрешается работать только на том компьютере, который выделен на занятие

7. Перед началом работы учащийся обязан осмотреть рабочее место и свой компьютер на предмет отсутствия видимых повреждений оборудования

8. Запрещается выключать или включать оборудование без разрешения преподавателя

9. Напряжение в сети кабинетавключается и выключается только преподавателем

## *Требования безопасности во время работы:*

1. С техникой обращаться бережно: не стучать по мониторам, не стучать мышкой о стол, не стучать по клавишам клавиатуры

2. При возникновении неполадок: появлении изменений в функционированииаппаратуры, самопроизвольного её отключения необходимо немедленно прекратить работу и сообщить об этом преподавателю

3. Не пытаться исправить неполадки в оборудовании самостоятельно

- 4. Выполнять за компьютером только те действия, которые говорит преподаватель
- 5. Контролировать расстояние до экрана и правильную осанку
- 6. Не допускать работы на максимальной яркости экранадисплея

7. В случае возникновения нештатных ситуаций сохранять спокойствие и чётко следовать указаниям преподавателя.

## *Запрещается:*

1. Эксплуатировать неисправную технику

2. При включённом напряжении сети отключать, подключать кабели, соединяющие различные устройства компьютера

3. Работать с открытыми кожухами устройств компьютера

4. Касаться экрана дисплея, тыльной стороны дисплея, разъёмов, соединительных кабелей, токоведущих частей аппаратуры

- 5. Касаться автоматов защиты, пускателей, устройств сигнализации
- 6. Во время работы касаться труб, батарей
- 7. Самостоятельно устранять неисправность работыклавиатуры
- 8. Нажимать на клавиши с усилием или допускать резкие удары
- 9. Пользоваться каким-либо предметом при нажатии на клавиши
- 10. Передвигать системный блок, дисплей или стол, на которомони стоят
- 11. Загромождать проходы в кабинете сумками, портфелями, стульями
- 12. Брать сумки, портфели за рабочее место у компьютера
- 13. Брать с собой в класс верхнюю одежду и загромождать ею кабинет
- 14. Быстро передвигаться по кабинету
- 15. Класть какие-либо предметы на системный блок, дисплей, клавиатуру.
- 16. Работать грязными, влажными руками, во влажной одежде
- 17. Работать при недостаточномосвещении
- 18. Работать за дисплеем дольше положенного времени

#### *Запрещается без разрешения преподавателя:*

- 1. Включать и выключать компьютер, дисплей и другое оборудование
- 2. Использовать различные носители информации (дискеты, диски, флешки)
- 3. Подключать кабели, разъёмы и другую аппаратуру к компьютеру
- 4. Брать со стола преподавателя дискеты, аппаратуру, документацию и другие предметы
- 5. Пользоваться преподавательским компьютером.

#### *Требования безопасности по окончанию работы:*

1. По окончании работы дождаться пока преподаватель подойдёт и проверит состояние оборудования, сдать работу, если она выполнялась

2. Медленно встать, собрать свои вещи и тихо выйти из класса, чтобы не мешать другим учащимся

#### *Ответственность за нарушение правил техники безопасности:*

При нарушении техники безопасности учащемуся будет объявлен выговор, взыскание вплоть до отстранения от работы за оборудованием.